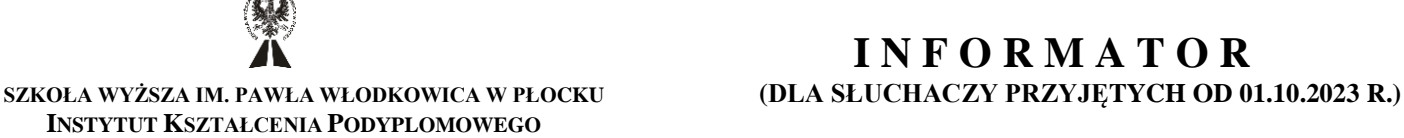

# **WAŻNE KONTAKTY**

# **DYREKTOR**

**Instytutu Kształcenia Podyplomowego** dr Julia Mianecka

e-mail: instytutpodyplomowy@wlodkowic.pl tel. 24 36 64 186

#### **SEKRETARIAT**

**Instytutu Kształcenia Podyplomowego w Płocku Al. Kilińskiego 12, Budynek A, pok. 3, 22, 23** czynny: w godz. 8:00 - 15:00 (poniedziałek - piątek)

#### **Al. Kilińskiego 12, Budynek G, pok. 3** czynny: w godz. 8:00 - 15:45

(sobota/niedziela wg harmonogramu zjazdów stacjonarnych w Płocku)

> Wioletta Kubacka Justyna Zakrzewska Bohdan Bogdański

e-mail: [studiapodyplomowe@wlodkowic.pl](mailto:studiapodyplomowe@wlodkowic.pl) tel. 24 36 64 185

#### **Sekretariat Wydziałowych Komisji Rekrutacyjnych SWPW w Płocku** (Budynek A, pok. 1) tel. 24 36 64 100, tel. 24 36 64 150, tel. 661 121 122 e-mail: rekrutacja@wlodkowic.pl

#### **Kwestura studencka SWPW w Płocku** (Budynek A, pok. 125) e-mail: kwesturastud@wlodkowic.pl tel. 24 36 64 137

# **Biblioteka SWPW w Płocku** (Budynek D)

 **I N F O R M A T O R**

tel. 24 36 64 193

#### **Akademik SWPW w Płocku**

09-402 Płock, ul. Misjonarska 9 tel. 24 36 64 205 (portiernia) tel. 24 36 64 206 (kierownik)

# **Dział Dyplomów i Świadectw**

**SWPW w Płocku** (Budynek A, pok. 108) tel. 24 36 64 132 e-mail: [dyplomy@wlodkowic.pl](mailto:dyplomy@wlodkowic.pl)

**Przewidywany termin ukończenia studiów podyplomowych:**

**15 maja 2024 r.** (Zarządzanie oświatą – menedżer oświaty)

**30 czerwca 2024 r.** (dwusemestralne studia podyplomowe)

**10 stycznia 2025 r.** (trzysemestralne studia podyplomowe)

**30 czerwca 2025 r.** (czterosemestralne studia podyplomowe: Logopedia)

### **CZESNE ZA STUDIA PODYPLOMOWE**

Czesne za studia podyplomowe wynosi: **3.000 PLN**

Dla osób spełniających poniższe warunki czesne wynosi: - dla absolwentów studiów I i II stopnia SWPW: 2.800 PLN

 - dla absolwentów studiów podyplomowych SWPW: 2.600 PLN

Czesne za studia podyplomowe w zakresie Logopedia

#### wynosi: **4.900 PLN**

Dla osób spełniających poniższe warunki czesne wynosi:

 - dla absolwentów studiów I i II stopnia SWPW: 4.700 PLN

 - dla absolwentów studiów podyplomowych SWPW: 4.500 PLN

#### **Terminy płatności czesnego dla słuchaczy dwusemestralnych studiów podyplomowych:**

- I rata do dnia 30.10.2023 r.
- II rata do dnia 30.12.2023 r.
- III rata do dnia 28.02.2024 r.
- IV rata do dnia 30.04.2024 r.

**Terminy płatności czesnego dla słuchaczy trzysemestralnych studiów podyplomowych:**

- I rata do dnia 30.10.2023 r.
- II rata do dnia 30.01.2024 r.
- III rata do dnia 30.05.2024 r.
- IV rata do dnia 30.10.2024 r.

**Terminy płatności czesnego dla słuchaczy w zakresie Logopedia:**

I rata do dnia 30.10.2023 r., II rata do dnia 30.05.2024 r., III rata do dnia 30.10.2024 r., IV rata do dnia 30.05.2025 r.

Wpłat można dokonać:

- na subkonto studenta studiów podyplomowych (wirtualny dziekanat),

- na ogólne konto uczelni dostępne na stronie:

#### [www.wlodkowic.pl](http://www.wlodkowic.pl/)

- w Kwesturze studenckiej SWPW w Płocku

**Zaświadczenia o dokonanych wpłatach i faktury wydawane są na życzenie w Kwesturze studenckiej SWPW w Płocku**

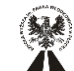

# **INSTYTUT KSZTAŁCENIA PODYPLOMOWEGO**

# **WIRTUALNA UCZELNIA**

**Wszystkie informacje dotyczące przebiegu studiów podyplomowych znajdują się w Wirtualnej Uczelni Szkoły Wyższej im. Pawła Włodkowica w Płocku [\(https://uczelnia.wlodkowic.pl/wu\)](https://uczelnia.wlodkowic.pl/wu).**

**Instrukcja korzystania z zasobów Wirtualnej Uczelni**

**1. Harmonogram/rozkład zajęć:**

zakładka **Studia Podyplomowe** → **Proces dydaktyczny:**

- **Kategoria** "**HARMONOGRAMY ZJAZDÓW**" (zawiera linki z harmonogramami zjazdów w poszczególnych miastach oraz z podziałem na nabory).
- **Kategoria "ROZKŁADY ZAJĘĆ"** (zawiera linki z rozkładami zajęć w poszczególnych miastach).
- **Kategoria "ROZKŁAD KURSÓW I WYKŁADÓW (DLA III SEM.)"** (zawiera linki z rozkładami kursów i wykładów w poszczególnych miastach (dotyczy słuchaczy trzysemestralnych studiów podyplomowych).
- **Kategoria** "**DOKUMENTY DO POBRANIA**" (zawiera linki ze wzorami podań do pobrania).

#### **2. Praktyki na studiach podyplomowych:**

zakładka **Studia Podyplomowe** → **Praktyki (**zawiera linki do:

- **REGULAMINU PRAKTYK**
- **PROGRAMU PRAKTYK**
- **DZIENNICZKA PRAKTYK**
- **ZAŚWIADCZENIA O ZALICZENIU PRAKTYK).**

# **I N F O R M A T O R SZKOŁA WYŻSZA IM. PAWŁA WŁODKOWICA W PŁOCKU (DLA SŁUCHACZY PRZYJĘTYCH OD 01.10.2023 R.)**

- **3. Sprawdzanie ocen:** zakładka → **Oceny.**
- **4. Sprawdzanie danych finansowych / numer subkonta:** zakładka **Finanse** → Dane finansowe**.**
- **5. Wybór promotora:**

W celu wyboru promotora należy z menu znajdującego się z lewej strony ekranu wybrać zakładkę: **Wybory** → **Wybór promotora** → **Wybierz promotora i temat pracy.**

Przy nazwisku wybranego promotora należy kliknąć ikonkę "Zobacz", a następnie: **Wybieram ten temat** (zatwierdzając przyciskiem **ok**).

#### **6. Przesyłanie pracy końcowej:**

W celu przesłania pracy końcowej należy przygotować plik w formacie PDF (jeśli istnieją załączniki należy je skompresować do formatu ZIP).

Następnie należy wybrać zakładkę **Praca dyplomowa** → **Dane pracy dyplomowej**. Z prawej strony opcji **Język pracy dyplomowej** należy kliknąć ikonę ołówka (Edytuj), wybrać **język polski** i zapisać ikoną ze strzałką (Zapisz). Następnie należy wybrać zakładkę **Praca dyplomowa** → **Pliki pracy dyplomowej.**

W oknie **Wyślij plik pracy dyplomowej** należy wybrać **Rodzaj pliku: Plik pracy** i kliknąć strzałkę, aby wybrać odpowiedni plik lub przeciągnąć go na oznaczone szare pole, a następnie kliknąć przycisk **Wyślij plik.**

W przypadku przesyłania załącznika do pracy końcowej, należy wybrać opcję **Rodzaj pliku: Załącznik do pracy (**i postąpić analogicznie jak w przypadku **Pliku pracy).** 

UWAGA! Wybrane zakładki w Wirtualnej Uczelni nie dotyczą słuchaczy studiów podyplomowych.

#### **Termin przesłania pracy końcowej (zaakceptowanej przez promotora) w wersji elektronicznej na stronę**

#### **[https://uczelnia.wlodkowic.pl/wu:](https://uczelnia.wlodkowic.pl/wu)**

- Zarządzanie oświatą menedżer oświaty: **30 kwietnia 2024 r.**
- dwusemestralne studia podyplomowe: **30 maja 2024 r.**
- trzysemestralne studia podyplomowe: **30 listopada 2024 r.**
- czterosemestralne studia podyplomowe (Logopedia): **30 maja 2025 r.**

#### **Termin złożenia dziennika praktyk/zaświadczenia:**

• trzysemestralne studia podyplomowe:

#### **30 listopada 2024 r.**

• czterosemestralne studia podyplomowe (Logopedia): **30 maja 2025 r.**